## **Welcome to the UMF Wiki**

## **The purpose of this Wiki is mainly providing help with;**

- [Installing UMF](https://umodframework.com/wiki/install)
- [Installing Mods](https://umodframework.com/wiki/install#installing_mods_for_windows)
- [Troubleshooting](https://umodframework.com/wiki/troubleshooting)
- [Creating Mods](https://umodframework.com/wiki/modcreation)
- [The UMF API](https://umodframework.com/wiki/api:start)
- [Listing your mods on the website](https://umodframework.com/wiki/umfhosting)

From: <https://umodframework.com/wiki/> - **UMF Wiki**

Permanent link: **<https://umodframework.com/wiki/start>**

Last update: **2019/07/04 10:55**

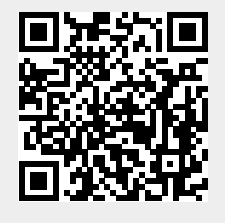